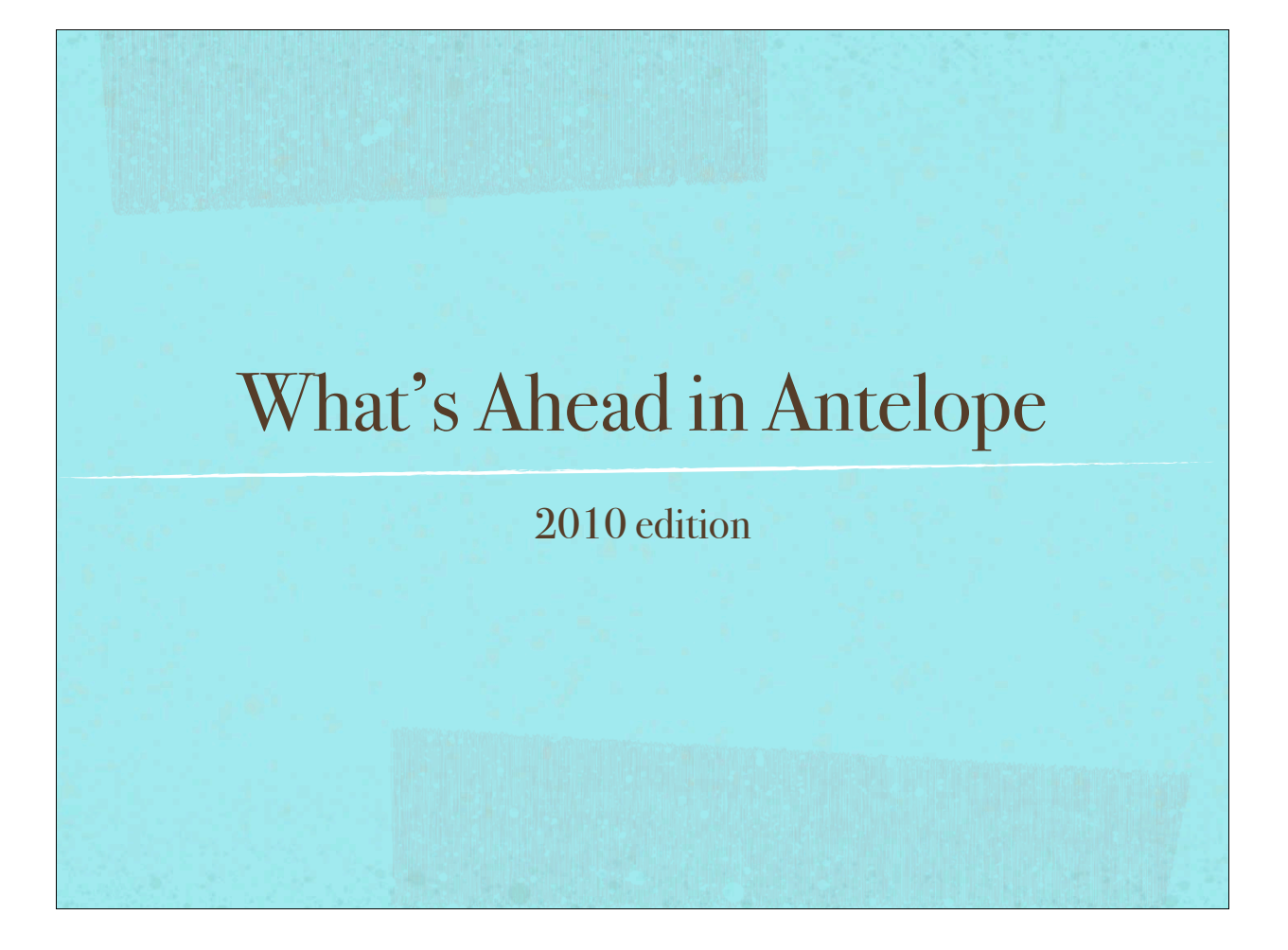

#### **IS SUN SETTING?** Last year:

- Sun no longer sells a sparc workstation (for last year)  $\blacksquare$
- lowest priced server ~ \$15k  $\blacksquare$
- In last decade:  $\mathbb{R}^2$ 
	- **founders departed**
	- company is shrinking, unprofitable ш.
	- mission unclear m.
	- **sparc performance not so good**

# Sun has set.  $*$  Sun no longer exists as a company, it's part of Oracle now.  $*$  new focus appears to be extremely large databases and integrated large servers  $*$  sparc future very cloudy

### BRTT focusing on Apple

- $*$  integrated hardware and software
- $*$  price point matches customers
- performance is good
- $*$  stable future (we hope)

#### What should you do?

- $*$  If you use Suns, you need to plan how to move from Sun -- how soon depends on your situation -- whether you need new computers soon, or you can use your existing computers for a few more years.
- $*$  BRTT will continue to produce releases on Sun, so long as our existing Sun workstations continue to work.
- $*$  But our development is all done on Mac's now.

#### Big Transition This Year

 $\angle$  Solaris to Mac OS X

- Things are different
- $*$  surprises
- $*$  probably more volatile
- $*32$  bit to 64 bit
	- $*$  probably still some 32/64 bit issues
- $*$  continuing gradual move away from tcl/tk to perl
- $*$  contrib -> git instead of CVS

#### Antelope 5.0-64

- 64 bit release:
	- Mac OS X (Leopard or Snow Leopard)
	- $*$  Solaris 10 (frozen -- no Open Solaris)
	- Linux (OpenSUSE 10.3)
		- $*$  on a mac-mini

#### 64 bit consequences

- $*$  larger programs
- $*$  larger databases
- larger files (e.g., miniseed, seed)
- $*$  potentially faster
- $*$  no orbserver64

## Programming Issues

- $*$  should be transparent if you use perl, tcl/tk, matlab or just the shell
- $*$  c programmers have work to do -- separate talk, if there's interest
- $*$  css3.0 schema is due for updates, just making various fields larger and/or more precise (e.g., nsamp, id fields)

#### Miscellaneous

- $*$  much more miniseed/seed debugging
	- $*$  msdd interactive option
- $*$  option to ignore some tables in dbcp
- $*$  dbbuild various improvements
- $*$  many retired programs

 $*$  dbloc2: more focus on more magnitude measurements  $*$  origin magnitudes ignored now  $*$  recommend cdorb2db instead of orb2db  $*$  new options in pktmon  $*$  lots of updates in q3302orb  $*$  some moves toward ipv6 : does anyone care? dbTABLE\_CREATION

> Upgrading to a new release (in theory)

- $*$  Be cautious, proceed with deliberation, have a plan
- $*$  plan should include keeping original system running until confident in new release
- $*$  Read the release notes and the changes files
- $*$  Make your own comparisons of parameter files and man pages
- $*$  Make sure your computer and os are compatible.
- $*$  Set up a parallel system to try things out

#### Better FAQ on website

- http://www.brtt.com/wiki
- $*$  request account by using login button
- $*$  enter a question and answer
- $*$  edit an answer
- $*$  discuss an answer
- $*$  look up man pages

### Configuring a new Mac

- $*$  Probably should use Mac OS X extended, journaled, case sensitive file systems. (Possibly not case sensitive root and Applications, if you want to run Adobe products).
- $*$  Antelope should be on case sensitive filesystem (unless you don't need to distinguish pP and PP)
- Experience suggests putting (large) orbserver files on a separate partition
- $*$  perhaps waveform files also

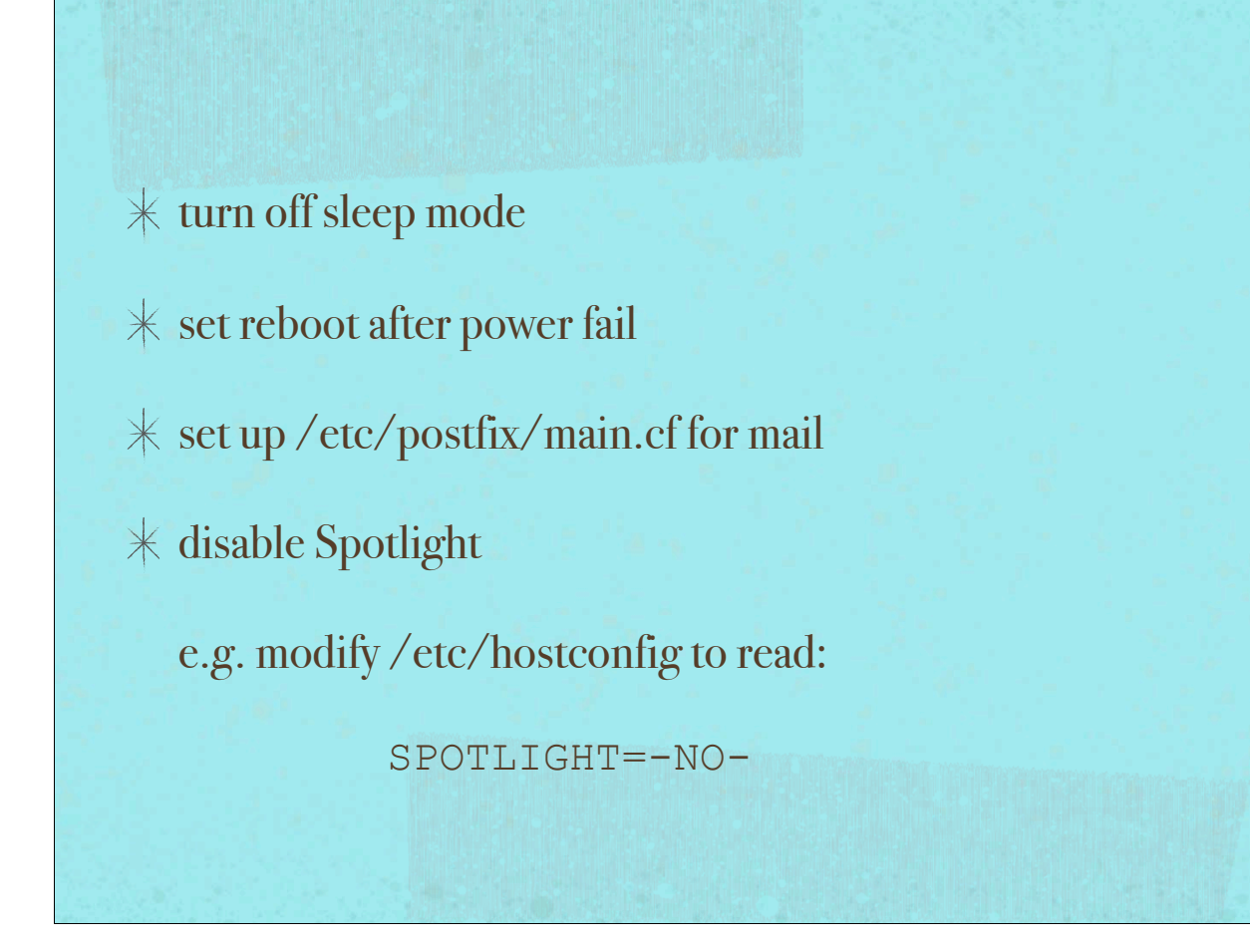

edit ssh.config, sshd.config

 $*$  menumeters or istat menus

 $*$  install Developer Tools (not installed by default)

 $*$  turn on remote logins

add local hosts to /etc/hosts

- $*$  provide an rt user to run antelope
- $*$  provide an admin user to do system administration tasks
	- $*$  including installing antelope
- $*$  provide a brtt user for ssh access from brtt
- $*$  if there are multiple machines, you must take special care to make sure users have the same uids
- $*$  automounting (for multiple machines)

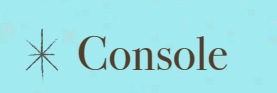

 $*$  System Profiler

Activity Monitor

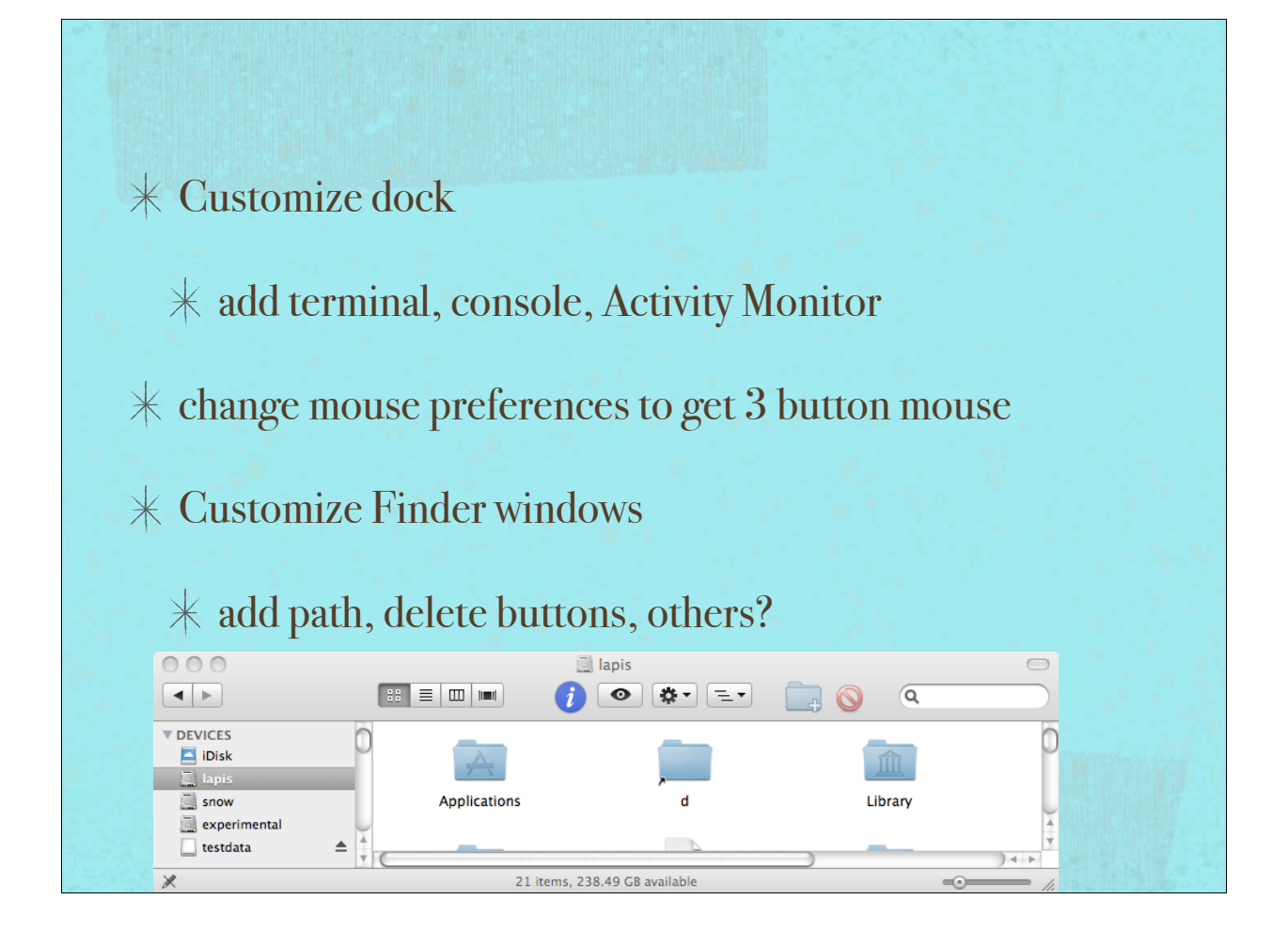

 $*$  use apple-shift-g at open dialog to type in path  $*$  try SetFile to make directories visible in finder SetFile -a -v /opt  $*$  macs have used : (colon) as a directory separator, instead of / -- some wfdisc records may have file names with embedded colons: db2mac(1)

- $\mathcal K$  possibly install MacPorts
- $*$  possibly install git
- $*$  possibly run locate daemon
- $*$  possibly install exuberant ctags
- $\mathbb H$ malloc debugging

 $*$  no ldd, use otools -L or otx

- $\mathcal K$  Crash Reporter
- $\mathcal K$  poll : don't use it
- $*$  consider using a .command suffix for scripts?
- $*$  if you have to have fortran
	- hpc.sourceforge.net

#### **Survey**

BRTT and Kinemetrics are conducting a survey of our customer sites. We hope to use this to better understand our customers and their needs. We would appreciate it very much if (at least) one person at each site could fill out this survey for the site. We also welcome any feedback anyone at the site may have. Thank you for your participation.

#### Please describe your site:

- How many seismic stations does your site manage directly?
- 
- 
- 
- 
- Please categorize the stations according to sensor, dataloguer, and acquisition software. (e.g. 5 sts-2 with Q330 dataloggers using Q3302orb)<br>• How many people work at your site to maintain the data collection and analys
- 
- 
- 
- 
- 
- 
- 
- 
- 
- 
- 
- 
- 
- 
- 
- 
- Do you currently develop your own software locally? In what languages? (e.g., perl, tcl/tk, python, c, website)<br>• Do you currently develop your own software locally? In what languages? (e.g., perl, tcl/tk, python, c, web
-